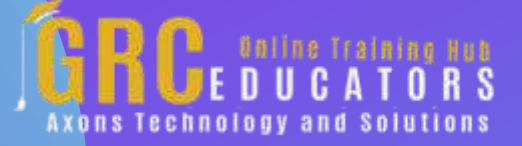

*Webinar on*

# **Excel Savvy: Extracting Data From Databases And Text Files**

### **Learning Objectives**

*List data analysis tricks used to query text files and databases from within Excel*

*Apply worksheet functions to summarize data extracted from databases and text files*

*Apply the Table feature so that supporting formulas update automatically when database query results change*

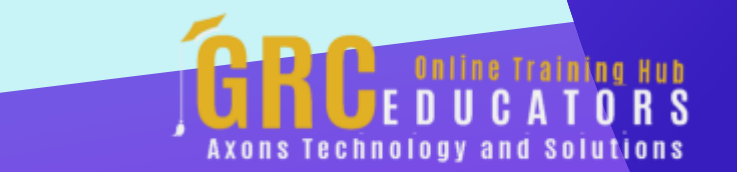

This webinar walks you through the process of getting the data you need from databases or from text files into Excel.

#### **PRESENTED BY:**

*Nationally recognized Microsoft Excel expert David H. Ringstrom, CPA, is the president and owner of Accounting Advisors, Inc. based in Atlanta, Georgia. David founded Accounting Advisors in 1991 as a consulting-services business, later he began teaching continuing education classes as His mission since is to offer quality training and consulting services on Microsoft Excel via live webcasts, on-demand selfstudy webcasts, and in-house engagements.*

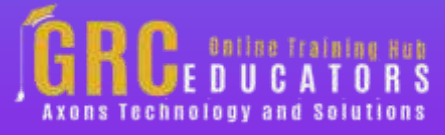

On-Demand Webinar Duration : 90 Minutes

Price: \$200

### **Webinar Description**

Extracting data from text files or from database management systems, such as Microsoft Access or Microsoft SQL Server, can be intimidating to Excel users. In this outstanding presentation, Excel expert David Ringstrom, CPA, walks you through the process of getting the data you need from databases or from text files into Excel.

Once your data is in Excel, you can work with it in a variety of ways, such as using worksheet functions to summarize data, querying text files and databases from within Excel, creating self-updating links to databases and other data sources, and more.

David demonstrates every technique at least twice: first, on a PowerPoint slide with numbered steps, and second, in Excel 2016. He'll draw to your attention any differences in Excel 2013, 2010, or 2007 during the presentation as well as in his detailed handouts.

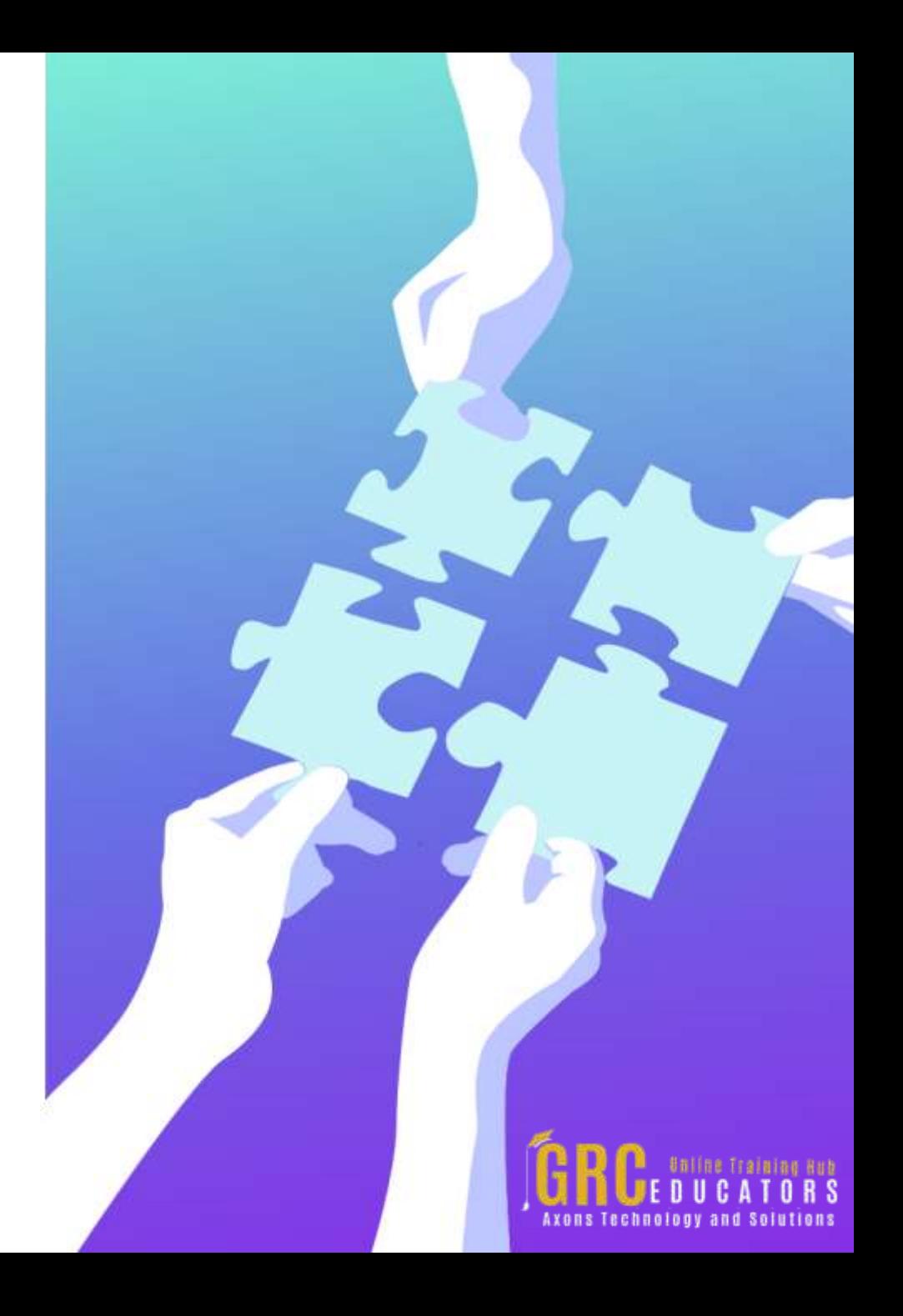

David also provides an Excel workbook that includes most of the examples he uses during the webcast.

- Using the SUMIFS function to sum values based on multiple criteria.
- Discovering how Microsoft Query allows you to create selfupdating links to databases, spreadsheets, text files, and other data sources.
- Using the COUNTIF function to determine the number of times an item appears on a list.
- Using the Table feature to enable supporting formulas to update automatically when your database query results change.
- Using the SUMIF function to summarize data based on a single criterion.
- Using Excel's PivotTable feature to condense large amounts of information into manageable chunks.
- Eliminating the risk of workbook links by using Microsoft Query to get data from one workbook into another.

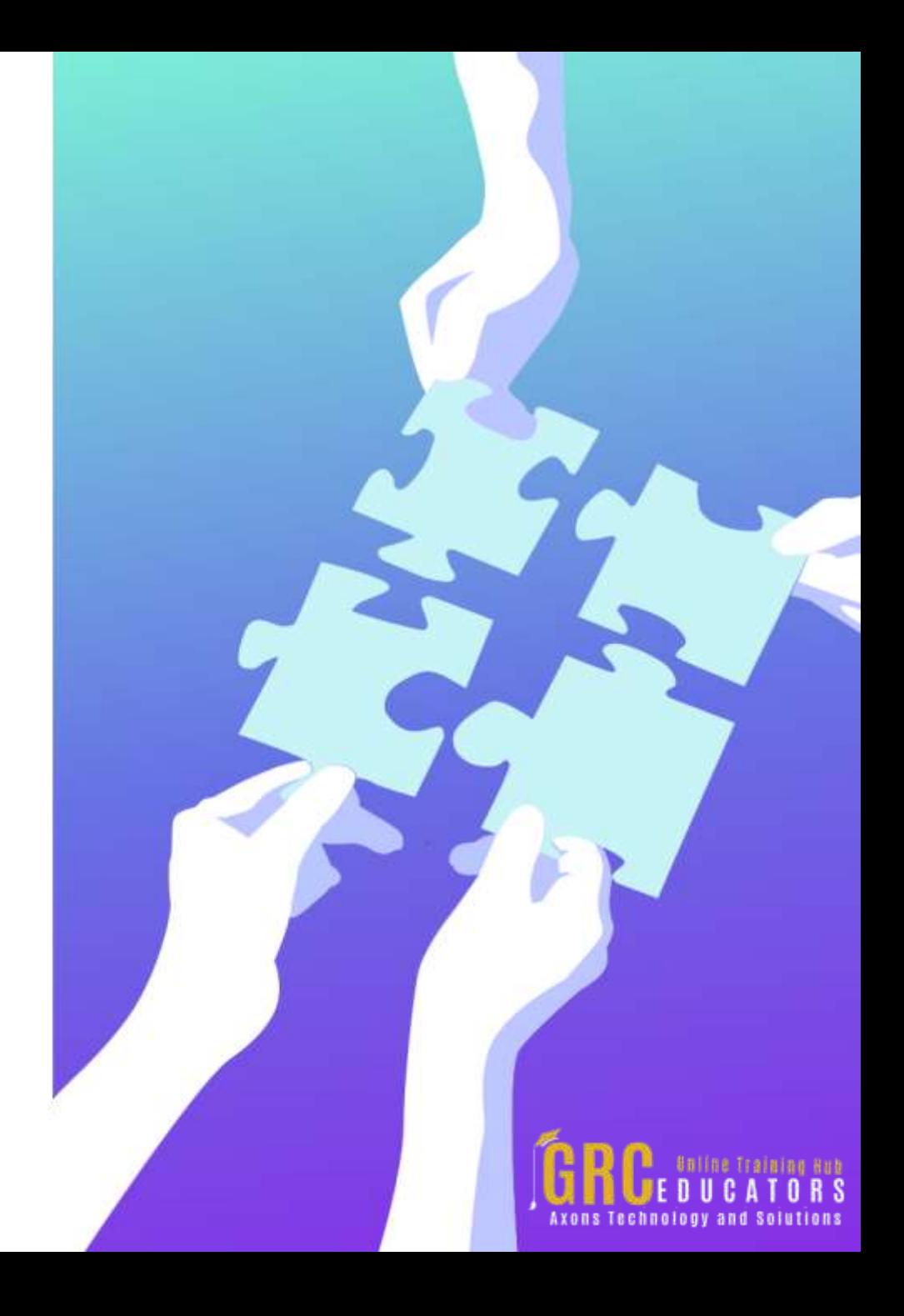

# **Who Should Attend ?**

*Excel users interested in learning data analysis tricks to query text files and databases from within Excel.*

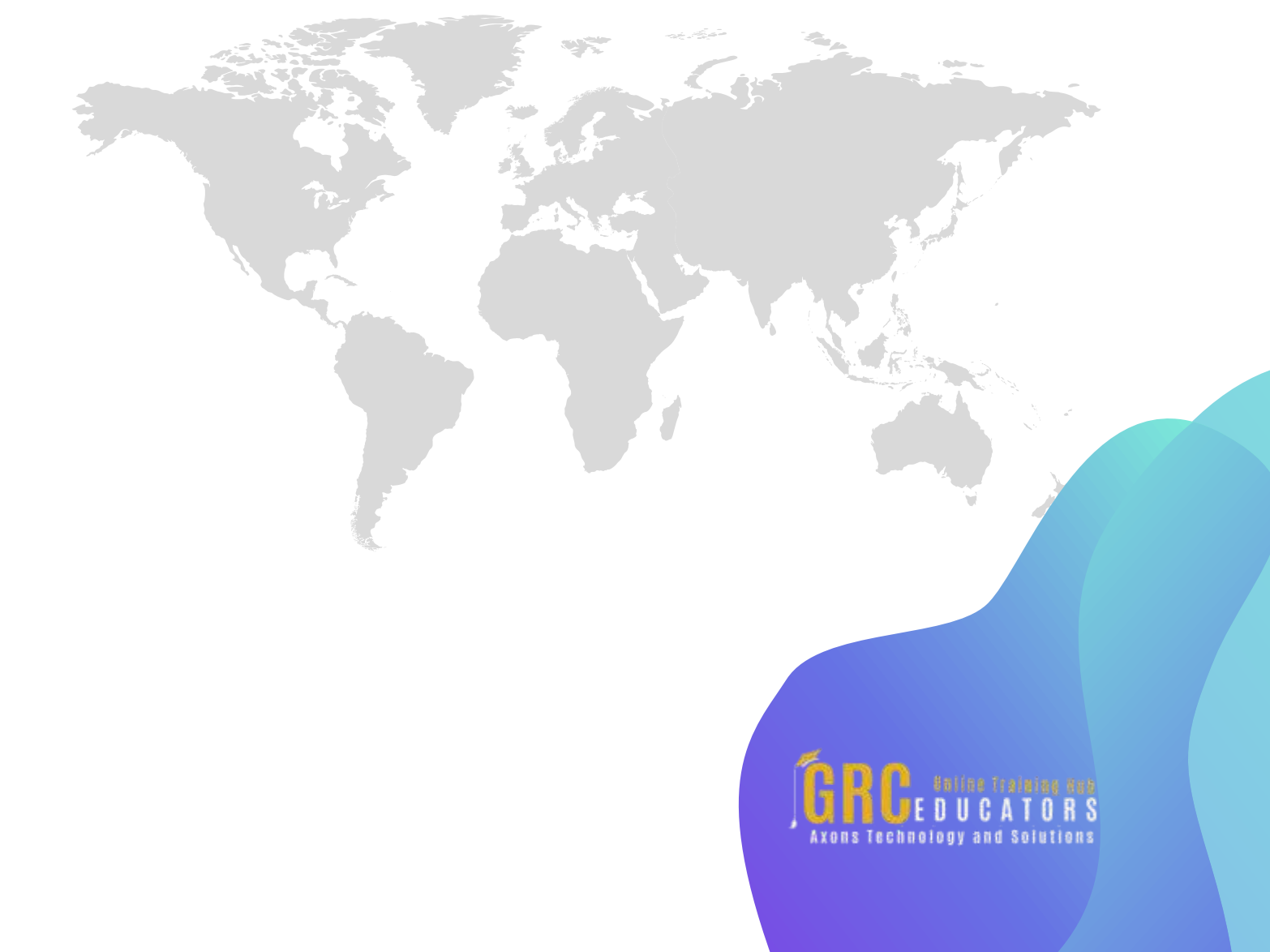

## **www.grceducators.com support@grceducators.com 740 870 0321**

To register please visit:

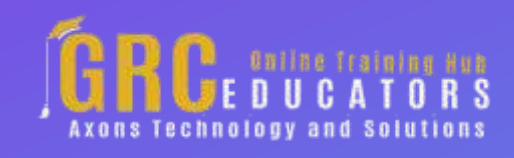